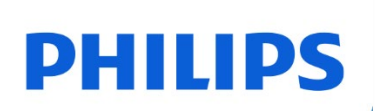

Karty microSD

UHS-I U3

FMMP65B

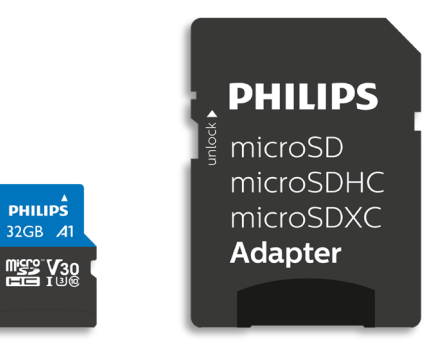

# Instrukcja obsługi

#### Dziękujemy za zakup i zależy nam na Twoim doświadczeniu.

#### Szanowny właścicielu produktu firmy Philips,

Dziękujemy za zaufanie firmie Philips i zakup karty microSD marki Philips. Ta karta pamięci to świetne rozwiązanie do bezpiecznego przechowywania i wymiany plików. Została ona zaprojektowana tak, aby oferować wyjątkową wydajność przy zwiększonej trwałości.

Jesteśmy przekonani, że spełni on twoje wymagania.

Masz prawo do ochrony w ramach jednej z naszych kompleksowych gwarancji i sieci serwisowych. Jeśli masz jakiekolwiek pytania dotyczące tej karty microSD, skontaktuj się ze sklepem, w którym zakupiono produkt, wyślij wiadomość e-mail na adres [philips@leligroup.eu](mailto:philips@leligroup.eu) lub odwiedź witrynę [www.philips.com/support.](http://www.philips.com/support)

Uprzejmie prosimy o uważne przeczytanie niniejszej instrukcji obsługi przed rozpoczęciem korzystania z produktu.

Dziękujemy za zakup produktu firmy Philips, życzymy dużo przyjemności z jego użytkowania.

## Spis treści

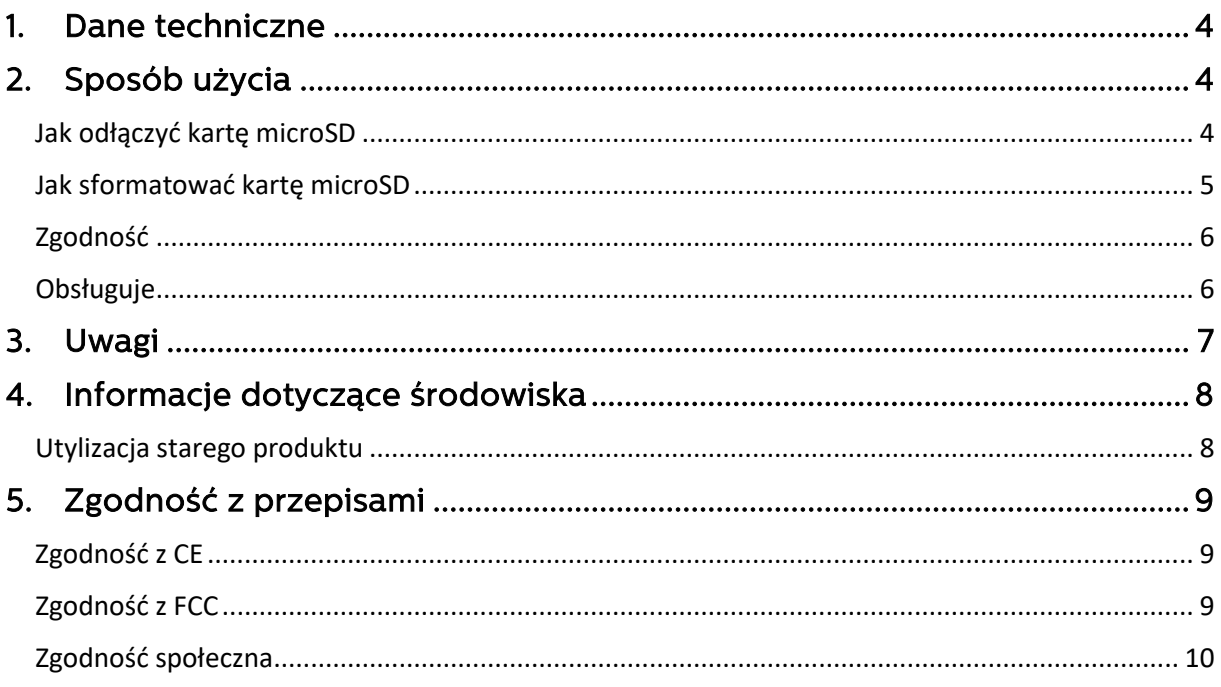

### <span id="page-3-0"></span>1. Dane techniczne

 Opisy: karta microSD marki Philips Pojemność: 32GB – 512GB Interfejs magistrali: UHS-I Klasa szybkości: klasa 10 Klasa szybkości UHS: U3 Klasa szybkości wideo: V30 Klasa wydajności: A1 Prędkość odczytu: do 100 MB/s (na podstawie testów wewnętrznych) 32GB do 96 MB/s

### <span id="page-3-1"></span>2. Sposób użycia

- 1. Podłącz kartę micro SD do urządzenia głównego.
- 2. Jeśli urządzenie główne wymaga formatu karty SD, włóż kartę microSD do adaptera SD.

#### <span id="page-3-2"></span>Jak odłączyć kartę microSD

Podczas korzystania z karty microSD w tle mogą działać różne aplikacje i procesy. Aby mieć pewność, że wszystkie procesy zostały w pełni zakończone podczas wyjmowania karty microSD z urządzenia, zaleca się bezpieczne odłączenie karty microSD zgodnie z poniższymi instrukcjami.

- PC Windows XP i nowszy:
- 1. Idź do "Ten komputer".
- 2. Kliknij prawym przyciskiem myszy kartę microSD.
- 3. Wybierz "Wysuń".
- 4. Po wyświetleniu komunikatu "Bezpieczne usuwanie sprzętu" wyjmij kartę microSD z komputera.
- PC Mac OS 9.0 i nowszy:
- 1. Przeciągnij ikonę karty microSD do "Kosza".
- 2. Po otrzymaniu potwierdzenia, że karta microSD jest w trybie wstrzymania, wyjmij ją z komputera.

• Inne urządzenia: Sprawdź w instrukcji obsługi danego urządzenia, jak bezpiecznie odłączyć kartę microSD.

• W przypadku nieprawidłowego odłączenia karty microSD od urządzenia, zapisane pliki

mogą ulec uszkodzeniu lub spowodować uszkodzenie karty microSD.

#### <span id="page-4-0"></span>Jak sformatować kartę microSD

Sformatowanie karty microSD może być pomocne w następujących sytuacjach:

- a. Jeśli chcesz usunąć pliki na karcie microSD, zwykłe skasowanie plików nie powoduje ich całkowitego usunięcia. Mogą zostać na niej pozostałości danych. Formatowanie to bardziej kompleksowy sposób opróżniania karty microSD.
- b. W przypadku, gdy urządzenie nie rozpoznaje karty microSD lub pojawia się komunikat o błędzie, taki jak "Nieobsługiwany system plików".

Jeśli chcesz sformatować kartę microSD, postępuj zgodnie z poniższymi instrukcjami.

- Komputer stacjonarny:
- 1. Idź do "Ten komputer".
- 2. Kliknij prawym przyciskiem myszy kartę microSD.
- 3. Wybierz "Formatuj...".

4. Wybierz wymagany system plików, a następnie kliknij "Start".

• Inne urządzenia: Sprawdź w instrukcji obsługi danego urządzenia, jak bezpiecznie odłączyć kartę microSD.

• Należy pamiętać, że formatowanie karty microSD spowoduje usunięcie wszystkich danych na karcie microSD i nie będzie można ich przywrócić.

#### <span id="page-5-0"></span>Zgodność

Sprawdź maksymalną pojemność obsługiwaną przez twoje urządzenie główne, na przykład aparat fotograficzny, telefon, tablet, telewizor, dyktafon czy drukarkę.

Sprawdź format swojego urządzenia głównego.

• Jeśli Twoje urządzenie główne ma format SDXC lub microSDXC, może współpracować z formatami SDXC, microSDXC, SDHC i microSDHC kart pamięci.

• Jeśli twoje urządzenie główne ma format SDHC lub microSDHC, działa tylko z formatami kart pamięci SDHC i microSDHC.

#### <span id="page-5-1"></span>Obsługuje

- Windows XP i nowszy
- Mac OS 9.0 i nowszy
- Linux 2.4.0 i nowszy
- Android™ 4.0 i nowszy

### <span id="page-6-0"></span>3. Uwagi

Nie umieszczaj karty microSD w miejscach, które są:

- bardzo gorące lub zimne
- wibrują
- narażone na działanie gazów korozyjnych
- zakurzone lub brudne
- bardzo wilgotne
- wystawione na bezpośrednie działanie promieni słonecznych

Pobór mocy w trybie czuwania: <100 mA.

Nasza gwarancja na produkt jest ograniczona tylko do samej karty microSD, jeśli jest ona używana normalnie, zgodnie z niniejszą instrukcją obsługi w określonym lub zalecanym środowisku systemowym. Usługi świadczone przez firmę, takie jak wsparcie użytkowników, również podlegają tym ograniczeniom.

Firma nie ponosi odpowiedzialności za szkody lub straty wynikające z użytkowania tego urządzenia ani za jakiekolwiek roszczenia stron trzecich.

## <span id="page-7-0"></span>4. Informacje dotyczące środowiska

Wszystkie niepotrzebne opakowania zostały usunięte. Postaraliśmy się, aby opakowanie było łatwe do rozdzielenia na dwa materiały: karton (zawieszka) i plastik (tacka na kartę). Całe opakowanie produktu składa się z materiałów, które można poddać recyklingowi i ponownie wykorzystać, jeśli zostanie to wykonane przez wyspecjalizowaną firmę. Należy przestrzegać lokalnych przepisów dotyczących utylizacji materiałów opakowaniowych i starego sprzętu.

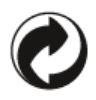

Ten symbol na opakowaniu oznacza, że producent wniósł wkład finansowy w odzysk i recykling opakowań.

#### <span id="page-7-1"></span>Utylizacja starego produktu

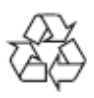

Produkt ten został zaprojektowany i wyprodukowany z wysokiej jakości materiałów i komponentów, które można poddać recyklingowi i ponownie wykorzystać.

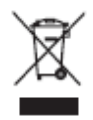

Ten symbol na produkcie oznacza, że produkt jest objęty Dyrektywą Europejską 2012/19/UE i nie można go wyrzucać razem ze zwykłymi odpadami domowymi. Zdecydowanie zalecamy zabranie produktu do oficjalnego punktu zbiórki. Należy zapoznać się z lokalnym systemem selektywnej zbiórki produktów elektrycznych i elektronicznych. Przestrzegaj lokalnych przepisów i nigdy nie wyrzucaj produktu z normalnymi odpadami domowymi. Prawidłowa utylizacja starych produktów pomaga zapobiec negatywnym skutkom dla środowiska i zdrowia ludzkiego.

## <span id="page-8-0"></span>5. Zgodność z przepisami

### <span id="page-8-1"></span>Zgodność z CE

# $\epsilon$

Ten symbol oznacza, że produkt jest zgodny z normami dotyczącymi zdrowia, bezpieczeństwa i ochrony środowiska dla produktów sprzedawanych na terenie Europejskiego Obszaru Gospodarczego. Produkt jest wytwarzany zgodnie z przepisami narzuconymi przez dyrektywy EMC (kompatybilność elektromagnetyczna) i RoHS (ograniczenie użycia substancji niebezpiecznych). Aby zminimalizować wpływ na środowisko i przyjąć większą odpowiedzialność za naszą planetę Ziemię, na której żyjemy, produkt jest zgodny z ograniczeniami SVHC (substancje wzbudzające szczególnie duże obawy) i REACH (rejestracja, ocena, autoryzacja i ograniczenie chemikaliów) regulowanymi przez Unię Europejską.

### <span id="page-8-2"></span>Zgodność z FCC

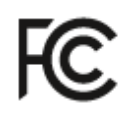

Urządzenie jest zgodne z przepisami FCC, część 15. Działanie urządzenia podlega następującym dwóm warunkom:

1. Urządzenie nie może powodować szkodliwych zakłóceń, a także

2. To urządzenie musi dopuszczać wszelkie odbierane zakłócenia, łącznie z zakłóceniami, które mogą powodować niepożądane działanie.

Niniejsze urządzenie zostało przetestowane i potwierdzono jego zgodność z ograniczeniami dla urządzeń cyfrowych Klasy B, zgodnie z treścią części 15 przepisów FCC. Ograniczenia te wprowadzono dla zapewnienia właściwej ochrony przed szkodliwymi zakłóceniami w obiektach mieszkalnych. Niniejsze urządzenie wytwarza, wykorzystuje i może emitować energię o częstotliwościach radiowych i, jeśli nie zostało ono zamontowane oraz nie jest użytkowane zgodnie z instrukcją, może powodować szkodliwe zakłócenia komunikacji radiowej. Jednak nie można zagwarantować, że zakłócenia te nie wystąpią w pewnych konkretnych warunkach. Jeśli urządzenie to wytwarza niepożądane zakłócenia w odbiorze radiowym lub telewizyjnym, które można zidentyfikować, wyłączając i ponownie włączając urządzenie, wówczas w celu ich wyeliminowania zalecamy wykonanie co najmniej jednej z wymienionych poniżej czynności: Zmiana orientacji lub położenia anteny odbiorczej. Zwiększenie odległości pomiędzy urządzeniem a odbiornikiem. Podłączenie urządzenie do gniazdka sieciowego znajdującego się w innym obwodzie elektrycznym niż podłączony odbiornik. Skonsultowanie się z dostawcą urządzenia lub doświadczonym technikiem radiowo-telewizyjnym.

Kanada:

To urządzenie cyfrowe klasy B spełnia wszystkie wymagania kanadyjskich przepisów dotyczących urządzeń powodujących zakłócenia.

#### <span id="page-9-0"></span>Zgodność społeczna

Producent tego produktu posiada certyfikat RBA (Responsible Business Alliance). Oznacza to, że ten produkt został zaprojektowany i wyprodukowany w społeczności, która przestrzega zasad etycznego zrównoważonego rozwoju i dąży do ochrony zdrowia, bezpieczeństwa oraz praw pracowników i środowiska, w którym działa. Producent przestrzega zasad opartych m.in. na "kodeksie postępowania" Międzynarodowej Organizacji Pracy (MOP) ONZ oraz Deklaracji Praw Człowieka. Główne zasady związane ze społeczną zgodnością to:

- zakaz dyskryminacji
- zakaz pracy dzieci
- ustawowe płace minimalne
- ochrona liczby godzin pracy pracowników
- zakaz pracy przymusowej
- bezpieczne środowisko pracy
- środki przeciwko korupcji

Posiadanie produktu Philipsa produkowanego zgodnie z wartościami zrównoważonego rozwoju społecznego, w przypadku których wymagane są wysokie standardy od dostawcy, pomaga ludziom zaangażowanym w produkcję produktu być traktowanym uczciwie, z godnością i szacunkiem.

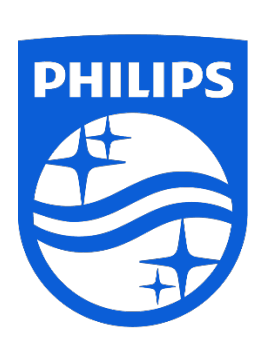

Specyfikacja może ulec zmianie bez wcześniejszego powiadomienia. Nazwa Philips i emblemat tarczy Philips są zastrzeżonymi znakami towarowymi Koninklijke Philips N.V., używanymi na licencji. Ten produkt został wyprodukowany przez i jest sprzedawany w ramach odpowiedzialności MMD Hong Kong Holding Limited lub jednej ze spółek zależnych, a MMD Hong Kong Holding Limited jest gwarantem w odniesieniu do tego produktu.

UM\_ FMxxMP65B/00\_PL ver230512